# **proxy.create**

## **Description**

object proxy.create(object/array **proxies**)

This method allows to create new proxies.

### **Parameters**

(object/array) Proxies to create.

Additionally to the [standard proxy properties,](https://www.zabbix.com/documentation/2.2/manual/api/reference/proxy/object#proxy) the method accepts the following parameters.

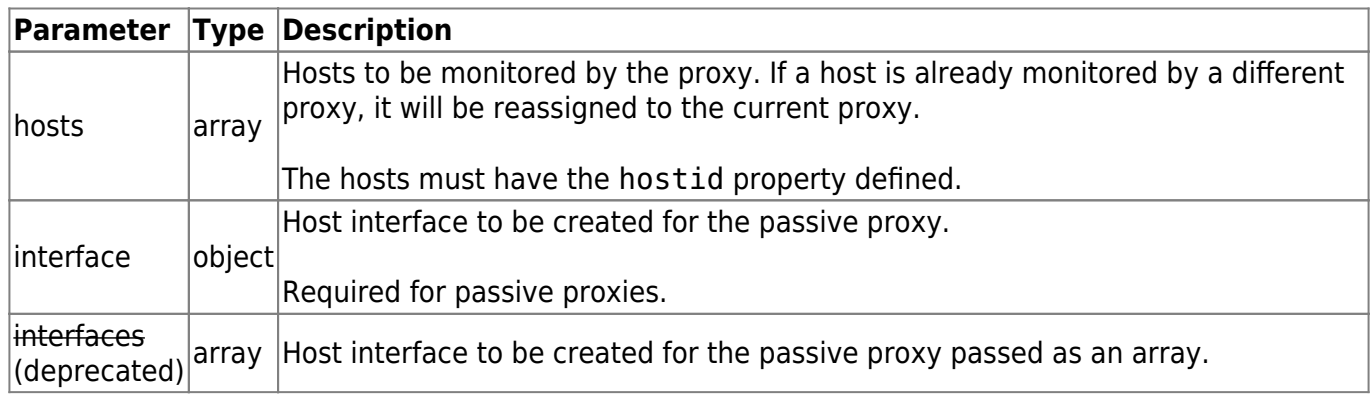

### **Return values**

(object) Returns an object containing the IDs of the created proxies under the proxyids property. The order of the returned IDs matches the order of the passed proxies.

### **Examples**

### **Create an active proxy**

Create an action proxy "Active proxy" and assign a host to be monitored by it.

Request:

```
{
     "jsonrpc": "2.0",
     "method": "proxy.create",
     "params": {
         "host": "Active proxy",
         "status": "5",
         "hosts": [
\{
```

```
 "hostid": "10279"
 }
        ]
    },
    "auth": "ab9638041ec6922cb14b07982b268f47",
    "id": 1
}
```
Response:

```
{
      "jsonrpc": "2.0",
      "result": {
           "proxyids": [
                "10280"
[[[[[[[[[]]]]]
      },
      "id": 1
}
```
#### **Create a passive proxy**

Create a passive proxy "Passive proxy" and assign two hosts to be monitored by it.

Request:

```
{
     "jsonrpc": "2.0",
     "method": "proxy.create",
     "params": {
         "host": "Passive proxy",
         "status": "6",
         "interface": {
             "ip": "127.0.0.1",
             "dns": "",
             "useip": "1",
             "port": "10051"
         },
         "hosts": [
\{ "hostid": "10192"
             },
\{ "hostid": "10139"
 }
[[[[[[[[[]]]]]
     },
     "auth": "ab9638041ec6922cb14b07982b268f47",
```
"id": 1

Response:

}

```
\left\{ \right. "jsonrpc": "2.0",
      "result": {
            "proxyids": [
                 "10284"
[[[[[[[[]]]]
      },
       "id": 1
}
```
#### **See also**

- [Host](https://www.zabbix.com/documentation/2.2/manual/api/reference/host/object#host)
- [Proxy interface](https://www.zabbix.com/documentation/2.2/manual/api/reference/proxy/object#proxy_interface)

#### **Source**

CProxy::create() in frontends/php/api/classes/CProxy.php.

From: <https://www.zabbix.com/documentation/2.2/> - **Zabbix Documentation 2.2**

Permanent link: **<https://www.zabbix.com/documentation/2.2/manual/api/reference/proxy/create>**

Last update: **2019/01/28 14:49**

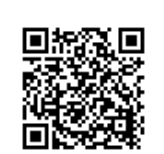